## BACnet PIC Statement for Quantum<sub>®</sub> Subsystem Main Devices using Quantum<sub>®</sub> Version 3.0

Software License

369851a 1 11.04.2014

## **BACnet Protocol Implementation Conformance Statement (PICS)**

Date: November 4, 2014

Vendor Name: Lutron Electronics Co., Inc. Product Name: Quantum<sub>®</sub> BACnet Integration

Applications Software Version: 2.0

Firmware Revision: 3.0 BACnet Protocol Revision: 4

Vendor ID: 176

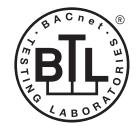

BACnet is a registered trademark of ASHRAE. ASHRAE does not endorse, approve or test products for compliance with ASHRAE standards. Compliance of listed products to the requirements of ASHRAE Standard 135 is the responsibility of BACnet International (B)).

### **Product Description**

BACnet IP is embedded in the Quantum® processor. There are two types of BACnet devices available in Quantum®: subsystem devices and area devices. The subsystem devices are main BACnet devices; typically, one main device per floor of the building. The area devices are virtual BACnet devices of the subsystem device, typically one per room of the building. It is normal to have multiple subsystem main devices and area virtual devices in a project.

## BACnet Interoperability Building Blocks Supported (Annex K):

| K.1.2 BIBB  | Data Sharing      | ReadProperty-B (DS-RP-B)                |
|-------------|-------------------|-----------------------------------------|
| K.1.4 BIBB  | Data Sharing      | ReadPropertyMultiple-B (DS-RPM-B)       |
| K.1.8 BIBB  | Data Sharing      | WriteProperty-B (DS-WP-B)               |
| K.1.10 BIBB | Data Sharing      | WritePropertyMultiple-B (DS-WPM-B)      |
| K.1.12 BIBB | Data Sharing      | COV-B (DS-COV-B)                        |
| K.5.2 BIBB  | Device Management | DynamicDeviceBinding-B (DM-DDB-B)       |
| K.5.4 BIBB  | Device Management | DynamicObjectBinding-B (DM-DOB-B)       |
| K.5.6 BIBB  | Device Management | DeviceCommunicationControl-B (DM-DCC-B) |

#### BACnet Standardized Device Profile (Annex L):

BACnet Application Specific Controller (B-ASC)

### Segmentation Capability:

Segmented requests supported? No. Window Size: n/a Segmented responses supported? No. Window Size: n/a

#### **Non-Standard Application Services:**

Non-standard application services are not supported.

| ILU IRUN SPECI | FICATION SUBMITTAL | Page |
|----------------|--------------------|------|
| Job Name:      | Model Numbers:     |      |
|                |                    |      |
| Job Number     |                    |      |

|  |        |               | _ |  |
|--|--------|---------------|---|--|
|  | $\sim$ | $\overline{}$ | D |  |

### **Quantum**®

## BACnet PIC Statement for Quantum<sub>®</sub> Subsystem Main Devices using Quantum<sub>®</sub> Version 3.0

Software License

369851a 2 11.04.2014

## Standard Object Types Supported:

#### Device

- 1. Dynamically creatable using BACnet CreateObject service? No.
- 2. Dynamically deletable using BACnet DeleteObject service? No.
- 3. List of optional properties supported: Active COV\_Subscriptions, Description, Location, Profile\_Name.
- 4. List of all properties that are writable where not otherwise required by this standard: None.
- 5. List of proprietary properties: None.
- 6. List of any property value range restrictions: None.

#### Binary Value

- 1. Dynamically creatable using BACnet CreateObject service? No.
- 2. Dynamically deletable using BACnet DeleteObject service? No.
- 3. List of optional properties supported: Active Text, Inactive Text.
- 4. List of all properties that are writable where not otherwise required by this standard: None.
- 5. List of proprietary properties: None.
- 6. List of any property value range restrictions: See Table.

#### Multi-State Value

- 1. Dynamically creatable using BACnet CreateObject service? No.
- 2. Dynamically deletable using BACnet DeleteObject service? No.
- 3. List of optional properties supported: State\_Text.
- 4. List of all properties that are writable where not otherwise required by this standard: None.
- 5. List of proprietary properties: None.
- 6. List of any property value range restrictions: See Table.

STATE OF CHECKTION CHEMITTAL

## **Data Link Layer Options:**

**BACnet IP** 

#### **Device Address Binding:**

Is static device binding supported? No.

#### **Networking Options:**

BACnet/IP Annex J — non-BBMD functionality; the Quantum® processor is able to register as a foreign device. The Quantum® processor is able to initiate original-broadcast-NPDU.

#### **Character Sets Supported:**

Indicating support for multiple character sets does not imply that they can all be supported simultaneously.

• ANSI X3.4

#### **BACnet Routing:**

Routes between the connected physical BACnet network and a virtual BACnet network.

| ** LOTRON® SPECIFICATION | N SUBMITTAL    | raye |
|--------------------------|----------------|------|
| Job Name:                | Model Numbers: |      |
|                          |                |      |
| Job Number:              |                |      |

## Quantum<sub>®</sub>

## BACnet PIC Statement for Quantum<sub>®</sub> Subsystem Main Devices using Quantum<sub>®</sub> Version 3.0

Software License

369851a 3 11.04.2014

| Object Name                                          | Туре                                                                                                    | Instance                                           | Read                  | Write                   | COV               | Units                    | Min<br>PV             | Max<br>PV           | Inactive<br>Text (0)     | Active<br>Text (1)     | State Text (Multi-State)                                                                                                    |
|------------------------------------------------------|----------------------------------------------------------------------------------------------------|----------------------------------------------------|-----------------------|-------------------------|-------------------|--------------------------|-----------------------|---------------------|--------------------------|------------------------|----------------------------------------------------------------------------------------------------|
| {SystemName}<br>{Instance}                           | DEVICE                                                                                                    | {Base} +<br>{System}<br>+ 1                        | Х                     | _                       | _                 | _                        |                       | _                   | _                        |                        | _                                                                                                    |
|                                                      | Notes: The                                                                                                    | e System Name<br>tion of the build                 | is the l<br>ling, su  | ogical n<br>ch as a     | ame o<br>floor. T | f one of th<br>he Instan | e Quantu<br>ce is the | m® syste<br>same as | em's subsy<br>the unique | stems tha<br>Device ID | t typically corresponds to a physical<br>) assigned to each subsystem.                                                      |
| Master Loadshed<br>Enabled                           | BV                                                                                                    | 2                                                  | Х                     | Х                       | Х                 | _                        | 0                     | 1                   | Disabled                 | Enabled                | _                                                                                                    |
|                                                      | val<br>tur                                                                                                    | ue is set to Enal                                  | oled, fo<br>e their l | r all area<br>ight leve | as in th          | ne subsyst               | tem that I            | nave load           | dshed allow              | ved, any d             | ntrolled via load shedding. When this<br>immable lights in each area that are<br>goal value. When Disabled, the lights will |
| Master Hyperion™<br>Enabled                          | BV                                                                                                    | 3                                                  | Х                     | Х                       | Х                 | _                        | 0                     | 1                   | Disabled                 | Enabled                | _                                                                                                    |
|                                                      | Notes: When the Master Hyperion™ Enabled feature is set to Enabled, for all areas in the Quantum® subsystem that have Hyperion™ configured, the Hyperion™ feature will control the Lutron® Sivoia® QS roller shades and set their level automatically depending or the position of the sun. When the Master Hyperion™ feature is set to Disabled, in all areas of the subsystem, the shades will not be controlled automatically by the Hyperion™ feature and will not respond to radio window sensors. |                                                    |                       |                         |                   |                          |                       |                     |                          |                        |                                                                                                    |
| Roof-Mount Cloudy<br>Day Sensor:<br>Subsystem Status | BV                                                                                                    | 4                                                  | Х                     | Х                       | Х                 | _                        | 0                     | 1                   | Dark                     | Sunny                  | _                                                                                                    |
|                                                      | the                                                                                                    | utron® roof-mo<br>subsystem. Su<br>rridden to open | nny ind               | icates th               | nat the           | Hyperion                 | тм feature            | is in cor           | ntrol of the             | shades; D              | verride all Hyperion™ controlled shades in<br>ark indicates that the shades are                                             |

(continued on next page)

BV = Binary-Value

{SystemName} is a text string defined in the Lutron<sub>®</sub> Quantum<sub>®</sub> system configuration software

{Instance} is a number defined in the Lutron® Quantum® system configuration software that is equal to the {Base} number + {System} number +1

{Base} is a 22-bit value set in the Lutron® Quantum® system configuration software (default 1760000)

{System} is an 8-bit value set in the Lutron® Quantum® system configuration software (0 to 127)

PV = Present-Value

| <b>\$LUTRON</b> ® | SPECIFICATION | SUBMITTAL |
|-------------------|---------------|-----------|
|-------------------|---------------|-----------|

Page

| Job Name:   | Model Numbers: |
|-------------|----------------|
|             |                |
| Job Number: |                |

### Quantum<sub>®</sub>

# BACnet PIC Statement for Quantum<sub>®</sub> Subsystem Main Devices using Quantum<sub>®</sub> Version 3.0

Software License

369851a 4 11.04.2014

| Object Name                | Туре                                              | Instance                                                                                                    | Read                                                                                                    | Write                                                                                                    | COV                                                                                                    | Units                                                                                                    | Min<br>PV                                                                                       | Max<br>PV                                                                                                    | Inactive Text<br>(0)                                                                                                    | Active Text (1)                                                                                                    | State Text (Multi-State)                               |
|----------------------------|---------------------------------------------------|----------------------------------------------------------------------------------------------------|----------------------------------------------------------------------------------------------------|----------------------------------------------------------------------------------------------------|----------------------------------------------------------------------------------------------------|----------------------------------------------------------------------------------------------------|-------------------------------------------------------------------------------------------------|----------------------------------------------------------------------------------------------------|----------------------------------------------------------------------------------------------------|----------------------------------------------------------------------------------------------------|--------------------------------------------------------|
| {TimeclockName}<br>Enabled | BV                                                | 1000 to<br>1999                                                                                                    | X                                                                                                    | Х                                                                                                    | Х                                                                                                    | _                                                                                                    | 0                                                                                               | 1                                                                                                    | Disabled                                                                                                    | Enabled                                                                                                    | _                                                      |
|                            | 0 PP 22 PP SI SI SI SI SI SI SI SI SI SI SI SI SI | r Disable that lease note the 1999, a {Time lease note the lease note the lease note the lease note the lease note the lease note the lease that I the lease the lease that I the lease the lease that I the lease the lease that I the lease that I | at timec<br>nat for e<br>eclockN<br>nat if the<br>BACnet<br>BACnet<br>o Disabl<br>o Enabl<br>cockNan<br>anently<br>End of I<br>cockNan<br>ut Catcl<br>Catch U | lock in teach sud<br>lame} Ei<br>ere are<br>system<br>system<br>le Perm<br>e Witho<br>ne} Enal<br>Day With<br>ne} Enal<br>n Up | the subtended in the subtended in the su | osystem,<br>ance, the<br>Commande subsyse. To ena<br>e.<br>y. The tir<br>ch Up. The<br>atch Up<br>of Up<br>ill return | or query<br>ere will b<br>d object<br>stems, th<br>ble or di<br>meclock<br>ne timec<br>0 (Disab | y its current<br>be a corresp<br>, similar but<br>ne instance<br>sable the til<br>will no long<br>lock will aff<br>bled) if the l | t enable state. conding instance a with more function number represen meclock for all sul ger affect objects in ect objects in the ast {TimeclockNai | at the same offset but conality. ting an individual time bsystems, write to the in the subsystem. subsystem as program | nmed, but only starting with was any of the following: |

BV = Binary-Value, MSV = Multi-State-Value

{TimeclockName} is a text string defined in the Lutron® Quantum® system configuration software

{VariableName} is a text string defined in the Lutron® Quantum® system configuration software

{VariableStateCount} is the number of states defined for this variable in the Lutron® Quantum® system configuration software

{StateName} is a text string defined in the Lutron® Quantum® system configuration software

PV = Present-Value

| SPECIFICATIO | N SUBMITTAL    | Page |
|--------------|----------------|------|
| Job Name:    | Model Numbers: |      |
|              |                |      |
| Job Number:  |                |      |

Quantum<sub>®</sub>

## BACnet PIC Statement for Quantum<sub>®</sub> Subsystem Main Devices using Quantum<sub>®</sub> Version 3.0

Software License

369851a 5 11.04.2014

| Object Name                              | Туре | Instance                                                                                                    | Read                                                                                                    | Write                                                                                                    | COV                                                                                                    | Units                                                                                                    | Min<br>PV                                                                                                    | Max<br>PV                                                                                                    | Inactive<br>Text (0)                                                                                                    | Active<br>Text (1)                                                                                                    | State Text (Multi-State)                                                                                                    |
|------------------------------------------|------|----------------------------------------------------------------------------------------------------|----------------------------------------------------------------------------------------------------|----------------------------------------------------------------------------------------------------|----------------------------------------------------------------------------------------------------|----------------------------------------------------------------------------------------------------|----------------------------------------------------------------------------------------------------|----------------------------------------------------------------------------------------------------|----------------------------------------------------------------------------------------------------|----------------------------------------------------------------------------------------------------|----------------------------------------------------------------------------------------------------|
| FimeclockName}<br>nable Command          | MSV  | 2000 to<br>2999                                                                                                    | X                                                                                                    | X                                                                                                    | X                                                                                                    | _                                                                                                    | 1                                                                                                    | 6                                                                                                    | _                                                                                                    | _                                                                                                    | 1 = Disable Permanently 2 = Disable Until End of Day Without Catch Up 3 = Disable Until End of Day With Catch Up 4 = Enable Without Catch Up 5 = Enable With Catch Up 6 = Enable and Run Previous Event Only                                                                                                    |
|                                          |      | or Disable that Please note to the sease note to the sease note to the subsystem's subsystem's write with 1 string it with 1 string it with 1 | at timec hat for ceclock hat if the BACnet to Disable to Disable to Disable will affect on the Early has been been been been been been been bee | lock in teach surlame} Elere are system system system sle Permele Until ect object object of the Without ele Without ele Without ele Without ele and Fistem as last company with the firm of the without ele and Fistem as last company with the firm of the ele and Fistem as last company with the electron and the electron and the el | the subtech instruction in the subtech instruction in the subtech instruction in the subtech in the subtech in | osystem, cance, the object, see the subsystem, le subsystem, le subsyste | or querere will isimilar bestems, to ble or domeclock hout Caystem as h Catch subsysts in the sine timeclocabled (accent Only ing to {T | y its current be a correspond with less he instance isable the tile will no long tch Up. The sprogramm Up. The timem to the nabbystem aclock will affek will "catc counting for. The timecontimeclockNate eclock state op). | tenable state onding instance on the clock for timeclock for timeclock will et state that as program fect objects in up", or so ir missed et lock will ruame} Enable et was last of the cockName | ate. stance at t lity. epresentin or all subsy objects in t will not af ly starting I not affec at would h imed. s in the su et objects events for i in only the e Commai changed b Enabled in | the range from 2000 to 2999, that can either Enable he same offset but within the range from 1000 to g an individual timeclock appears in each systems, write to the same instance number in each the subsystem.  If ect objects in the subsystem until midnight, at which away with future events. It objects in the subsystem until midnight, at which ave obtained had the timeclock been enabled the absystem as programmed, but only starting with in the subsystem to the net state that would have up to the last seven days). Thereafter, it will affect a single last scheduled event. Thereafter, it will affect and any of:  By writing to {TimeclockName} Enable Command we enstance, then read of {TimeclockName} Enable enstance, then read of {TimeclockName} Enable |
| VariableName}<br>urrent Variable<br>tate | ļ    |                                                                                                    | as con                                                                                                    | figured                                                                                                    | in the                                                                                                    | Quantum                                                                                                    | ı⊛ syste                                                                                                    | m configura                                                                                                    | tion softw                                                                                                    |                                                                                                    | {StateName} evaluation of conditional logic on button umber of states, as well as the state names, must                                                                                                    |

BV = Binary-Value, MSV = Multi-State-Value

 $\label{thm:condition} \mbox{\{TimeclockName\} is a text string defined in the Lutron@\ Quantum@\ system\ configuration\ software\ }$ 

{VariableName} is a text string defined in the Lutron® Quantum® system configuration software

{VariableStateCount} is the number of states defined for this variable in the Lutron® Quantum® system configuration software

{StateName} is a text string defined in the Lutron® Quantum® system configuration software

PV = Present-Value

| 41/2 | ITRON | SPECIFICATION | CHRMITTAL  |
|------|-------|---------------|------------|
| 35 L |       | SECHEIMALION  | SUDIVILIAL |

Page

| Job Name:   | Model Numbers: |
|-------------|----------------|
|             |                |
| Job Number: |                |